### Wymagania edukacyjne niezbędne do otrzymania poszczególnych śródrocznych i rocznych ocen klasyfikacyjnych z informatyki dla klasy VIII

### 1. Praca z dokumentem tekstowym

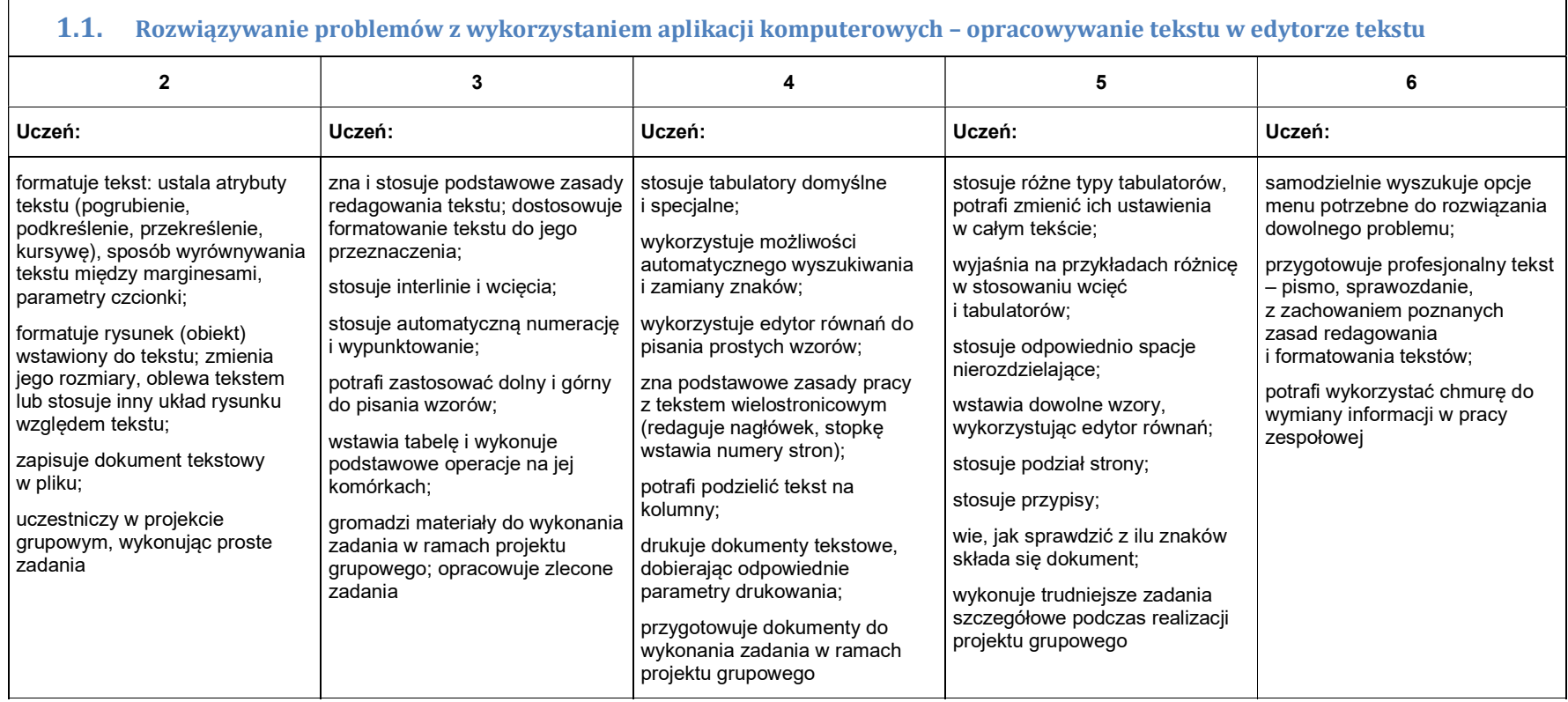

## 2. Algorytmika i programowanie

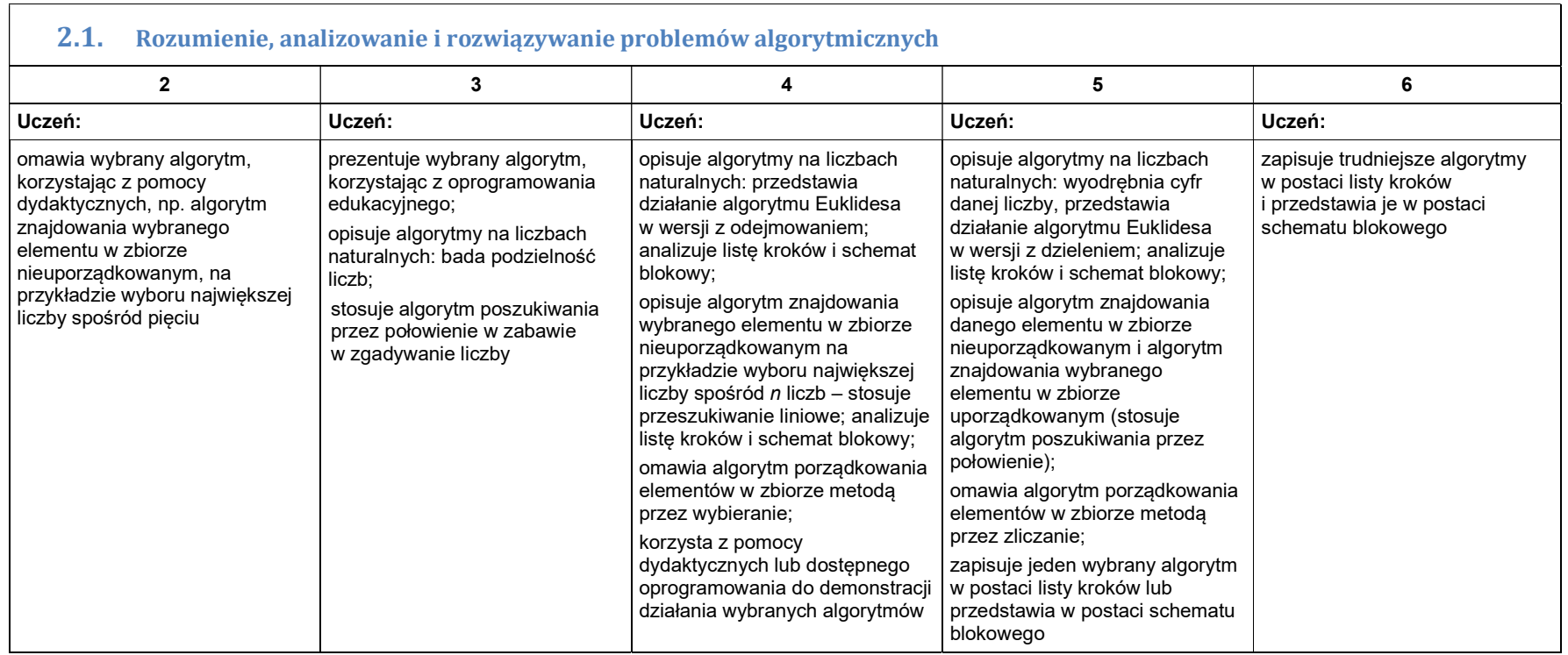

┑

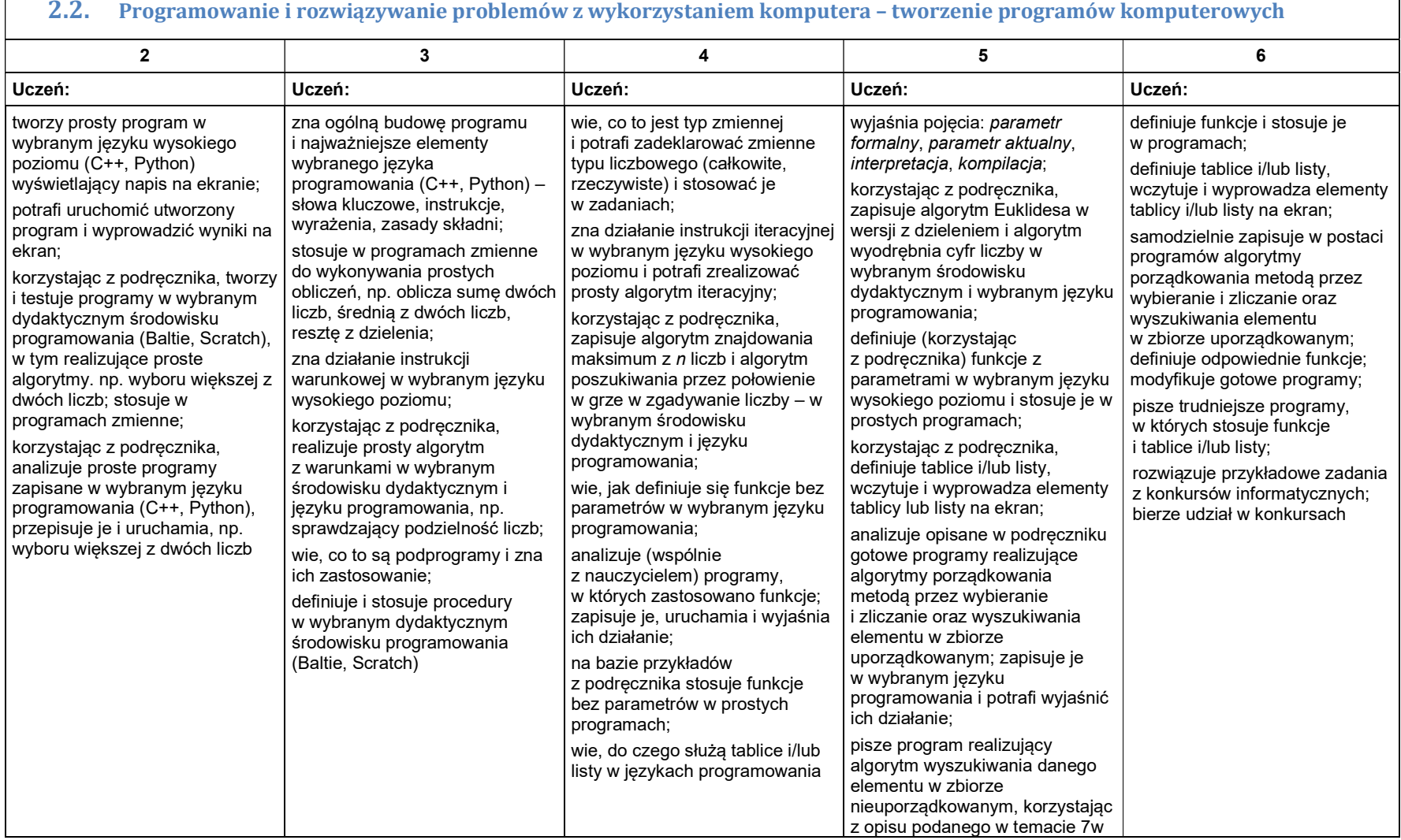

#### 2.2. Programowanie i rozwiązywanie problemów z wykorzystaniem komputera – tworzenie programów komputerowych

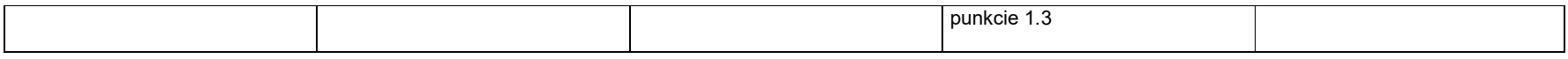

## 3. Projekty multimedialne

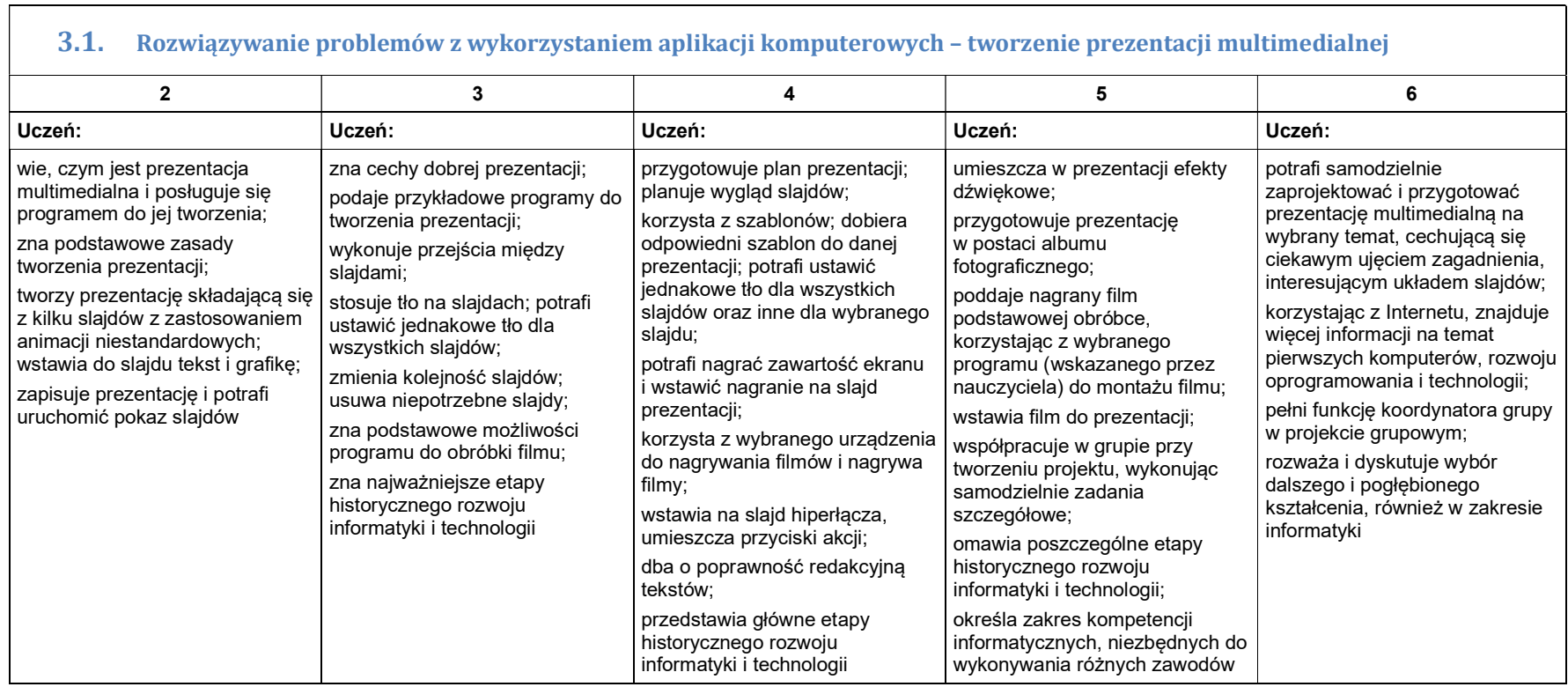

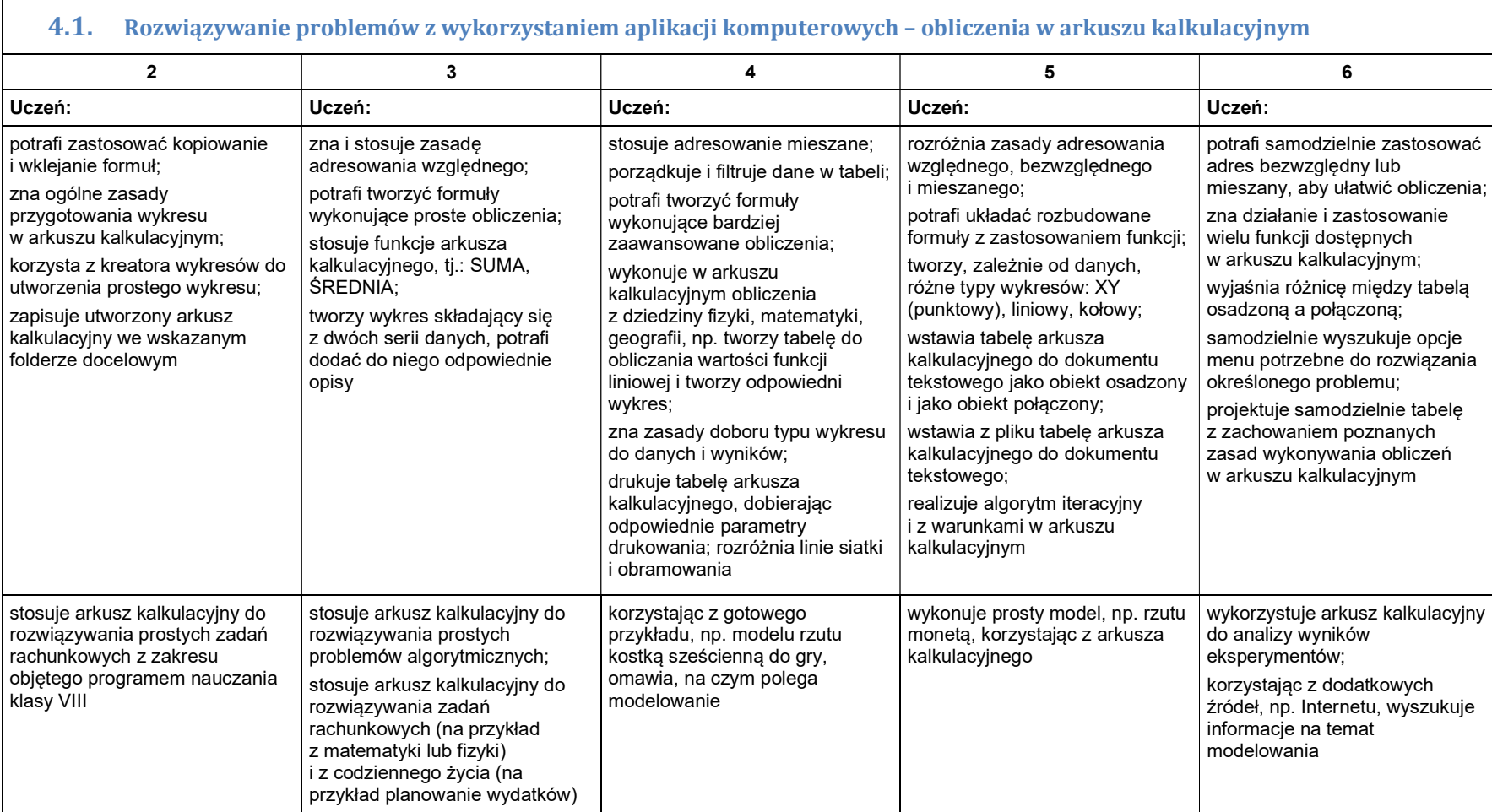

# 4. Obliczenia w arkuszu kalkulacyjnym

#### 5. Internet

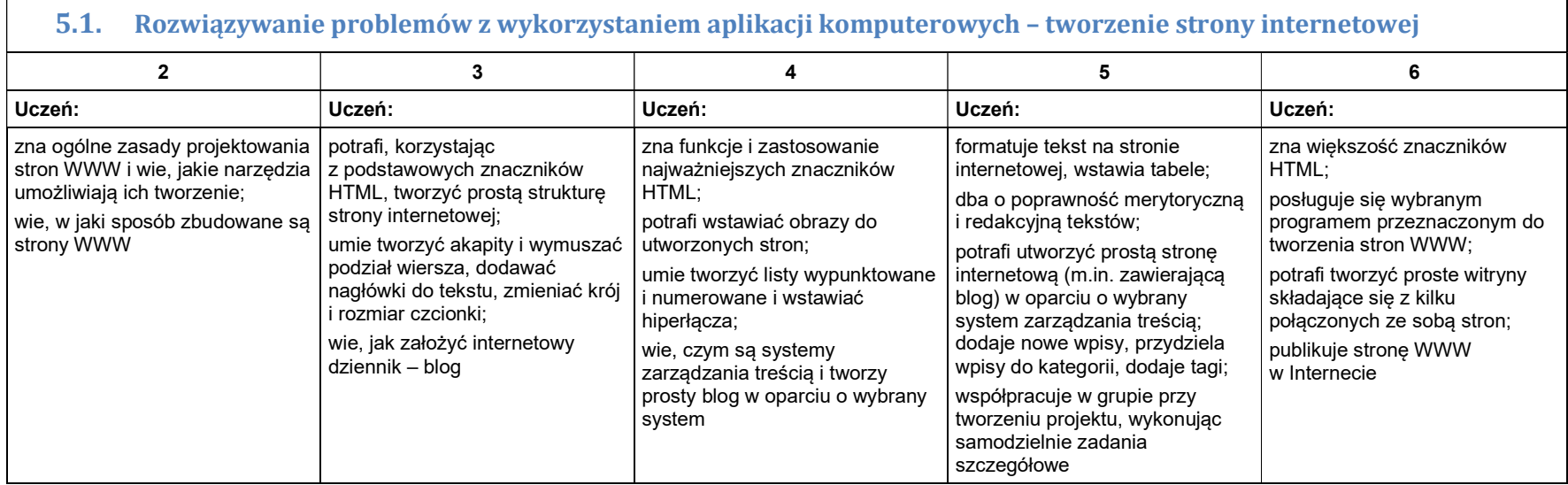